Муниципальное общеобразовательное учреждение Цильнинская средняя школа имени Героя Советского Союза Н.И. Малышева муниципального образования «Цильнинский район» Ульяновской области

Рассмотрена на заседании педагогического совета Протокол № 1 от 28.08.2023

УТВЕРЖДАЮ Директор *Цильнинской СШ* \_\_\_\_\_\_\_\_\_\_\_\_\_*Е.Ю.Чуносов* Приказ № 107 от29.08.2023

**ДЛНИТЕЛЬНАЯ ОБЩЕОБРАЗОВАТЕЛЬНАЯ** Основание: Я подтверждаю этот документ д<br>своей удостоверяющей подписью ДИСРАЗВИВАЮЩАЯ ПРОГРАММА **техническойнаправленности** Подписан цифровой подписью: Чуносов Евгений Юрьевич DN: CN=Чуносов Евгений Юрьевич, O= Цильнинская СШ им. Героя Советского Союза Н.И.Малышева, OU="", E=zil\_shkola @mail.ru, C=RU своей удостоверяющей подписью Дата: 2023.08.29 12:45:13+04'00'

*«Увлекательное программирование на Scratch»*

**Возрастобучающихся:***10-12 лет* **Срокреализации:***1 год* **Уровень программы:***стартовый*

> Разработчик программы: *Педагог дополнительного образования Евлева Валентина Геннадьевна*

р.п. Цильна, 2023г.

# **Содержание**

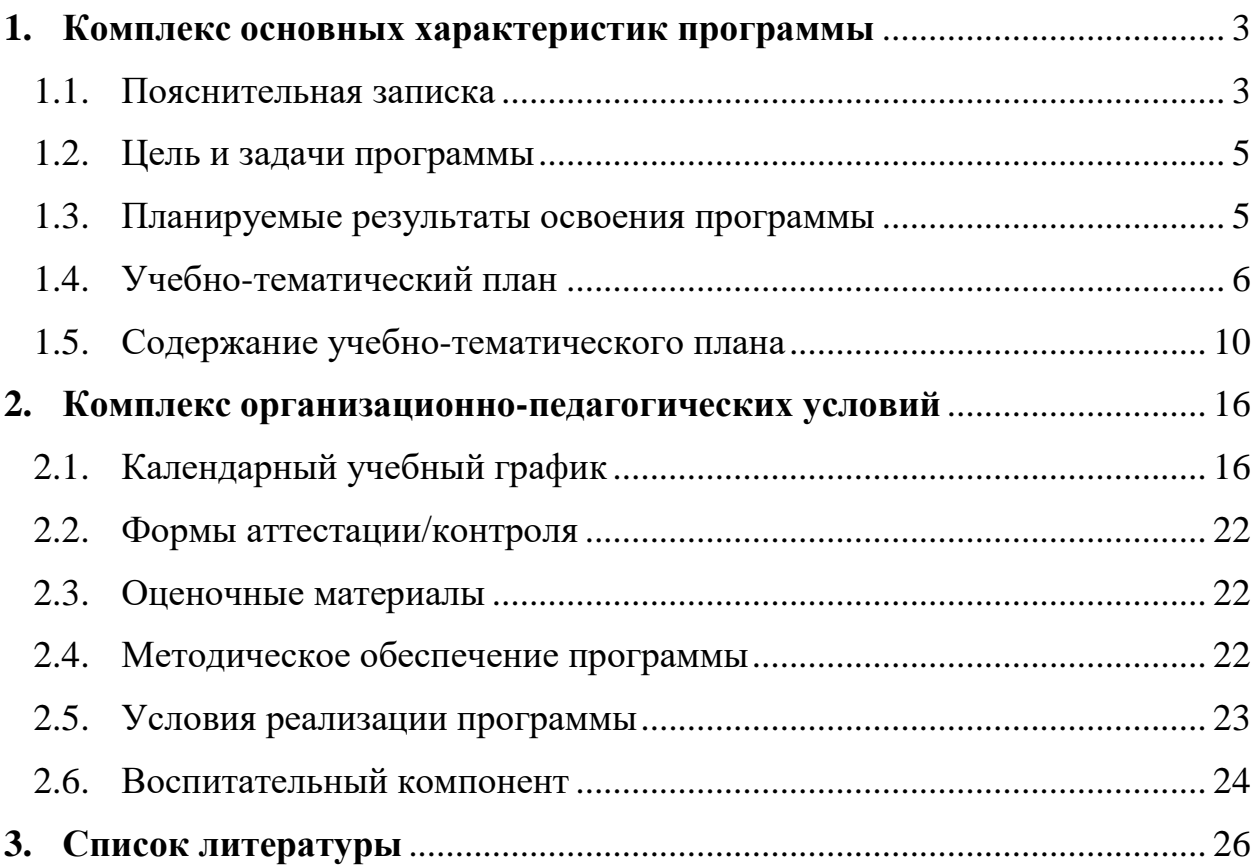

# <span id="page-2-0"></span>**1. КОМПЛЕКС ОСНОВНЫХ ХАРАКТЕРИСТИК ПРОГРАММЫ**

# **1.1. Пояснительная записка**

## **Нормативно-правовое обеспечение программы:**

<span id="page-2-1"></span>Дополнительная общеобразовательная программа технической направленности «Увлекательное программирование на Scratch» (стартовый программа)разработана в соответствии со следующими нормативно-правовыми документами:

Федеральный закон от 29 декабря 2012 года № 273-ФЗ «Об образовании в Российской Федерации» (ст. 2, ст. 15, ст.16, ст.17, ст.75, ст. 79);

Концепция развития дополнительного образования до 2030 года, утвержденной распоряжением Правительства Российской Федерации от 31.03.2022 года № 678-р;

Приказ Министерства просвещения Российской Федерации от 27 июля 2022 года №629 «Об утверждении порядка организации образовательной деятельности по дополнительным общеобразовательным программам»;

Методические рекомендации по проектированию дополнительныхобщеразвивающих программ № 09-3242 от 18.11.2015 года;

СП 2.4.3648-20 Санитарно-эпидемиологические требования к организациям воспитания и обучения, отдыха и оздоровления детей и молодежи;

Локальные акты образовательной организации:

Устав образовательной организацииЦильнинская СШ им. Героя Советского Союза Н.И. Малышева МО «Цильнинский район» Ульяновской области;

Положение о разработке, структуре и порядке утверждения дополнительной общеобразовательной общеразвивающей программы в Цильнинская СШ им. Героя Советского Союза Н.И. Малышева МО «Цильнинский район» Ульяновской области*;*

Положение о порядке проведения входного, текущего контроля, итогового контроля освоения обучающимися дополнительныхобщеобразовательныхобщеразвивающих программ, промежуточной и итоговой аттестации обучающихся в Цильнинская СШ им. Героя Советского Союза Н.И. Малышева МО «Цильнинский район» Ульяновской области*;*

**Нормативные документы, регулирующие использование электронного обучения и дистанционных технологий:** Приказ Министерства образования и науки РФ от 23.08.2017 года № 816 «Порядок применения организациями, осуществляющих образовательную деятельность электронного обучения, дистанционных образовательных технологий при реализации образовательных программ»

Методические рекомендации от 20 марта 2020 г. по реализации образовательных программ начального общего, основного общего, среднего общего образования, образовательных программ среднего профессионального

образования и дополнительных общеобразовательных программ с применением электронного обучения и дистанционных образовательных технологий.

Положение о реализации дополнительных общеобразовательных программ с использованием электронного обучения и дистанционных образовательных технологий в Цильнинская СШ им. Героя Советского Союза Н.И. Малышева МО «Цильнинский район» Ульяновской области*;*

# **Направленность (профиль):** техническая

# **Актуальность программы:**

состоит в том, что она направлена на овладение знаниями в области компьютерного программирования, способствует развитию будущих профессиональных компетенций (математические, научные, социальноэкономические), развитию логических способностей и нацеливает детей на осознанный выбор необходимых обществу профессий, как программист, дизайнер и других, связанных со сферой IT, позволяет сформировать у детей стойкий интерес к программированию, отвечает всем современным требованиям объектно-ориентированного программирования.

# **Отличительные особенности программы**:

заключается в адаптированном для восприятия обучающимися содержании программы обучения программированию на специально созданном для детей языке Scratch. Программа ориентирована на индивидуальное творчество обучающегося, связанное с программированием. В случае установления дистанционного обучения с применением дистанционных технологий занятия проводятся на платформе Сферум https://sferum.ru/.

## **Новизна программы**:

заключается в адаптированном для восприятия обучающимися содержании программы обучения программированию на специально созданном для детей языке Scratch. Программа ориентирована на индивидуальное творчество обучающегося, связанное с программированием.

## **Адресат программы:**

Программа предназначена для обучения детей (подростков) в возрасте10- 12 лет.

В этом возрасте учащиеся способны освоить программу по данному направлению, так как начинает активно развивается логическая память, творческое воображение, алгоритмическое, операциональное и критическое мышление, и память. Так же они готовы воспринимать и усваивать новую информацию.

**Уровень освоения программы**: стартовый **Наполняемостьгруппы**:10 человек **Объѐм программы:** 36часа

**Срок освоения программы**: 1 год

**Режим занятий:** 1 раз в неделю по 1 академическому часу. Продолжительность одного академического часа – 45 минут, при обучении с применением дистанционных технологий – 30 минут.

**Форма реализации**: с применением дистанционных образовательных технологий

# **Форма(ы) обучения**: очная

# **Особенности организации образовательного процесса:**

При реализации программы используются в основном групповая форма организации образовательного процесса и работа по подгруппам, в отдельных случаях – индивидуальная в рамках группы. Занятия по программе проводятся в соответствии с учебным планом. Состав группы является постоянным.

# **1.2. Цель и задачи программы**

<span id="page-4-0"></span>**Цель программы:**создание условий для развития алгоритмических и креативных способностей учащихся к творческому самовыражению в проектной деятельности в области программирования.

## **Задачи программы**:

# *Образовательные:*

• овладеть навыками составления алгоритмов; • овладеть понятиями «объект», «событие», «управление», «обработка событий»;

• изучить функциональность работы основных алгоритмических конструкций;

• сформировать представление о профессии «программист»;

• сформировать навыки разработки, тестирования и отладки несложных программ;

• познакомить с понятием проекта и алгоритмом его разработки;

• сформировать навыки разработки проектов: интерактивных игр, обучающих программ, мультфильмов.

# *Развивающие:*

• способствовать развитию критического, системного, алгоритмического и творческого мышления;

• развивать внимание, память, наблюдательность; познавательный интерес;

• развивать умение работать с компьютерными программами и дополнительными источниками информации;

• развивать навыки планирования проекта, умение работать в группе.

# *Воспитательные:*

• формировать положительное отношение к информатике и ИКТ;

• развивать самостоятельность и формировать умение работать в паре, малой группе, коллективе;

<span id="page-4-1"></span>• формировать умение демонстрировать результаты своей работы.

# **1.3. Планируемые результаты освоения программы Предметные образовательные результаты:**

Сформированы умения:

- использовать терминологию программирования;
- работать в среде Scratch;
- создавать чистый, логически верный код (скрипт);

• создавать, применять и преобразовывать графические объекты для решения учебных и творческих задач.

**Метапредметные результаты:** Сформировано умение • ставить и чебные чебные и нели; • использовать внешний план для решения поставленной задачи; • планировать свои действия в соответствии с поставленной задачей и условиями ее реализации; • осуществлять итоговый и пошаговый контроль выполнения учебного задания по переходу информационной обучающей среды из начального состояния в конечное;

• сличать результат действий с эталоном (целью); • вносить коррективы в действия в случае расхождения результата решения задачи с ранее поставленной целью; • оценивать результат своей работы с помощью тестовых компьютерных программ, а также самостоятельно определять пробелы в усвоении материала курса.

#### **Личностные результаты:**

• сформировано ответственное отношение к учению, готовности и способности, обучающихся к саморазвитию и самообразованию на основе мотивации к обучению и познанию; • сформировано целостное мировоззрение, соответствующего современному уровню развития науки и общественной практики; • развито осознанное и ответственное отношение к собственным поступкам при работе с графической информацией; • развито критическое мышление при работе с интернет-ресурсами; • сформировано коммуникативная компетентности в процессе образовательной, учебно-исследовательской, творческой и других видов деятельности.

<span id="page-5-0"></span>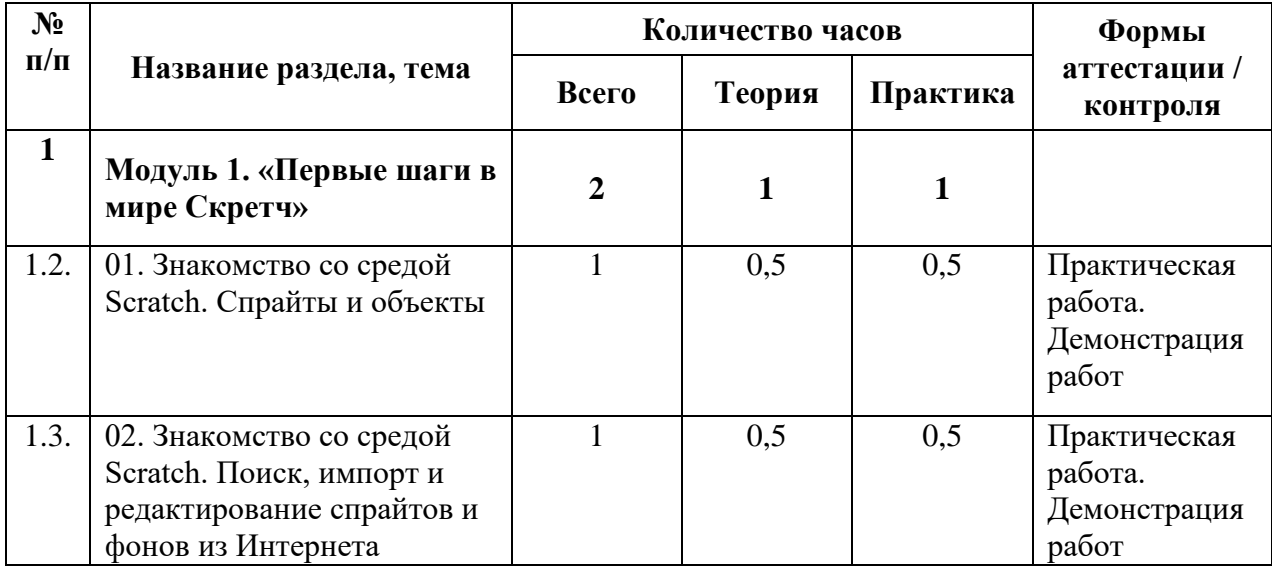

#### **1.4. Учебно-тематический план**

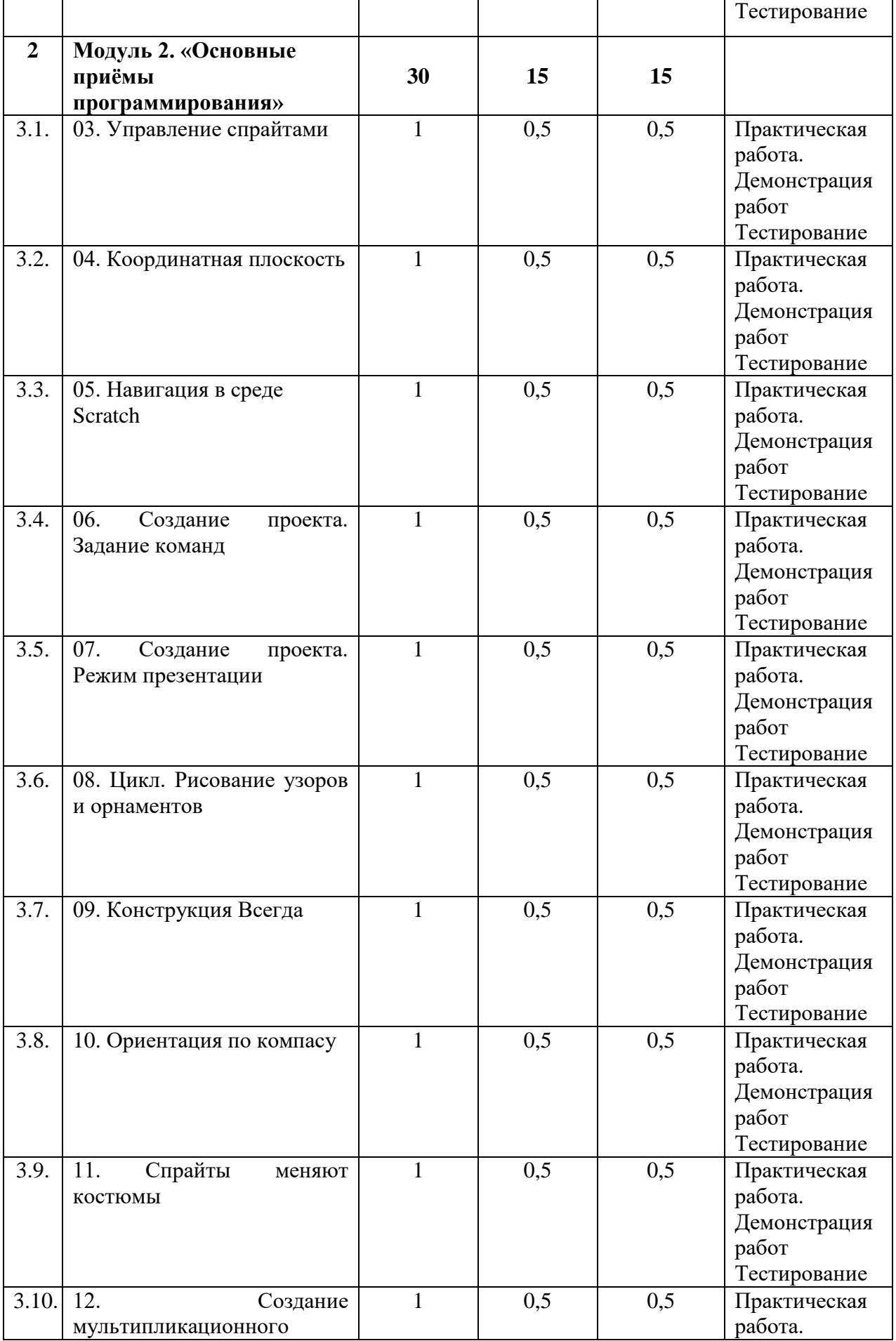

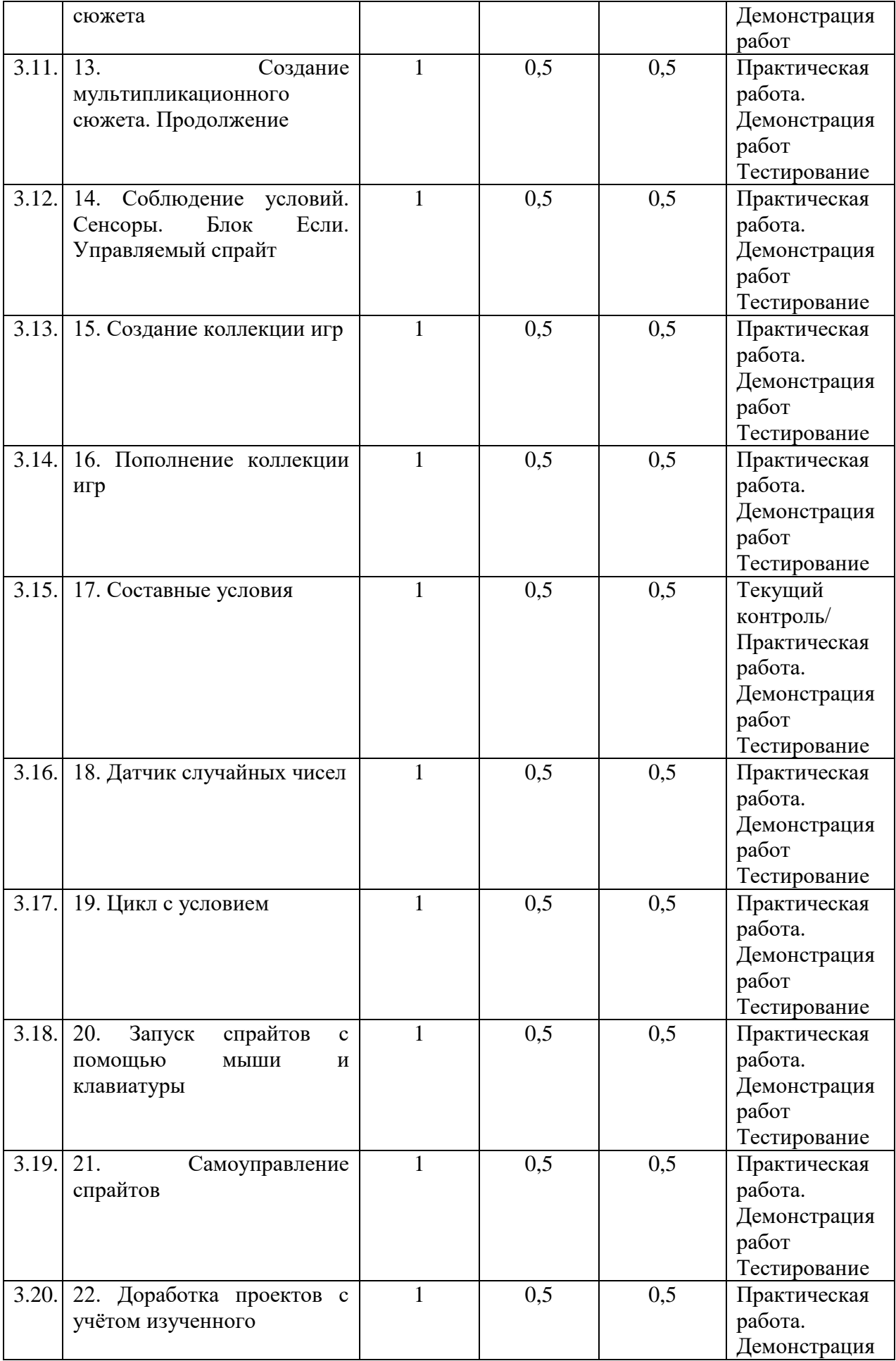

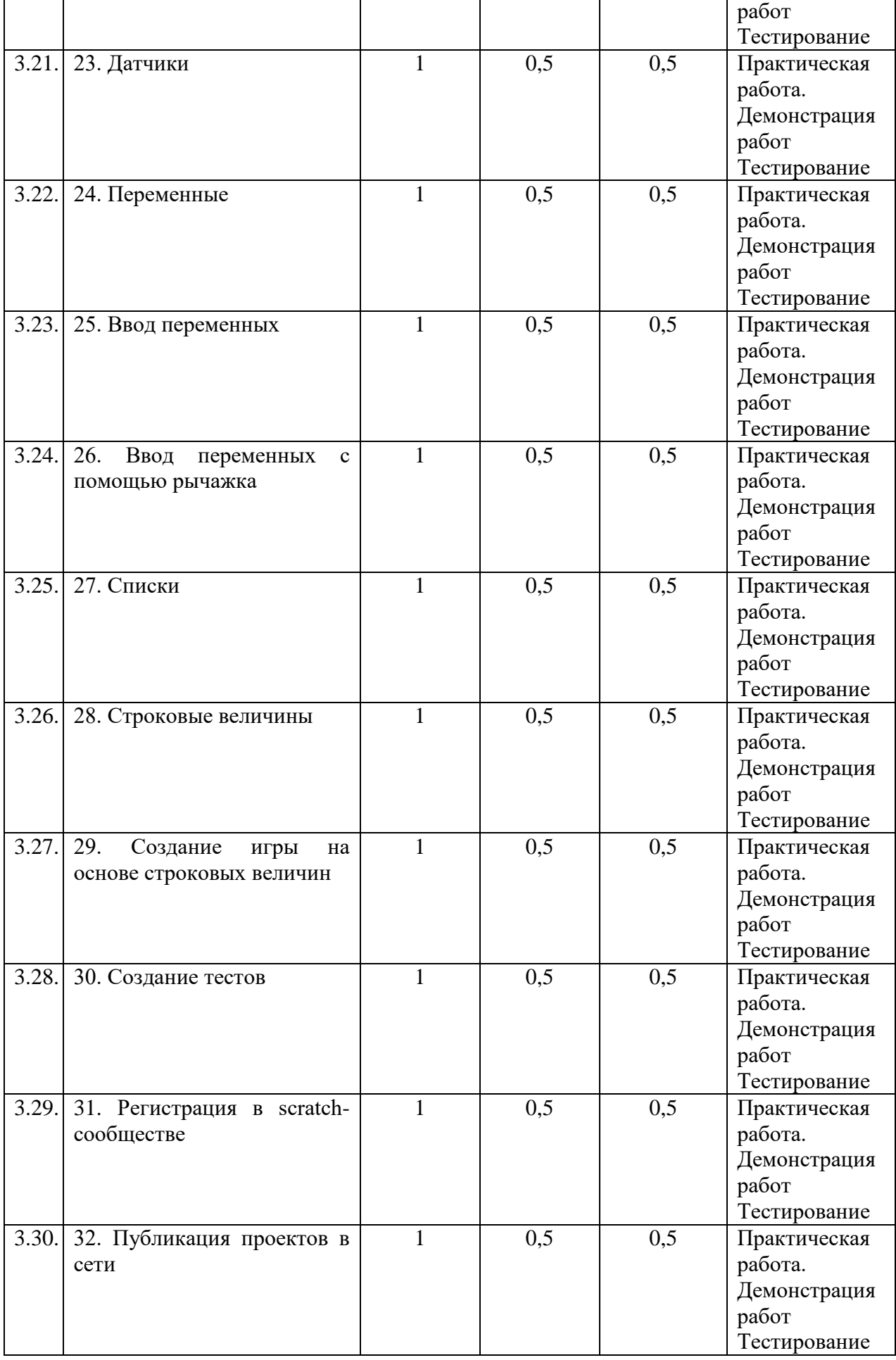

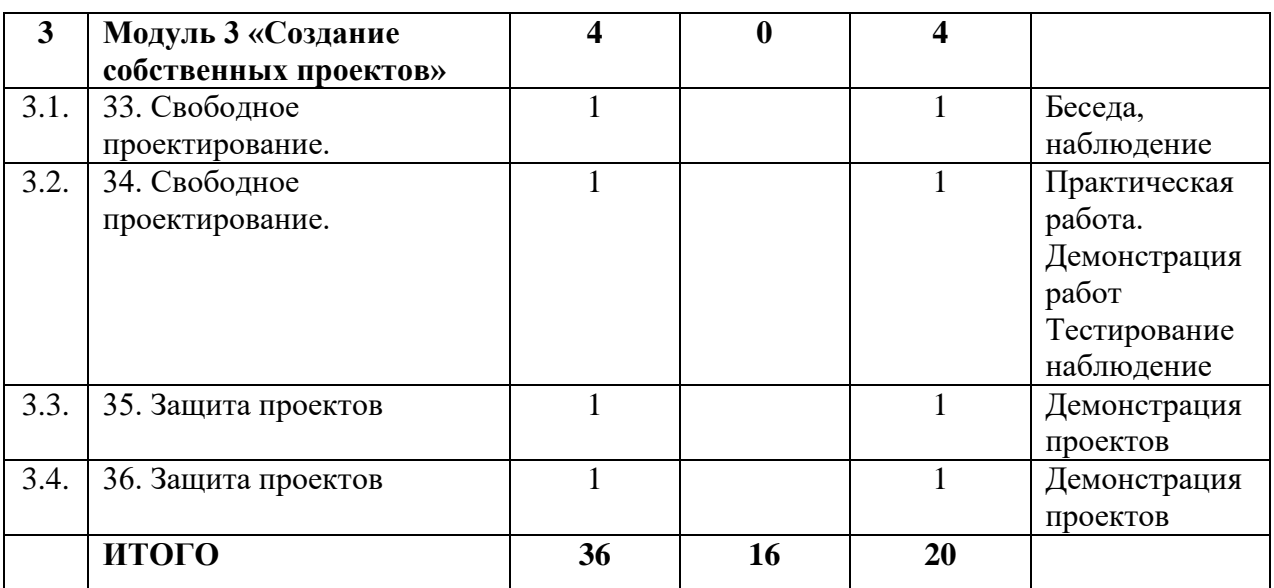

# **1.5. Содержание учебно-тематического плана**

## <span id="page-9-0"></span>**Модуль 1. «Первые шаги в мире Скретч»**

## **01. Знакомство со средой Scratch. Спрайты и объекты**

*Теория:* знакомство со средой Скретч; создание спрайтов и фонов (будущих исполнителей алгоритмов).

*Практика:* умение создавать спрайты и фоны, доставать их из готовых коллекций,

редактировать и сохранять на компьютере.

*Форма контроля:* Практическая работа. Демонстрация работ.

*Оборудование:* ноутбуки, мышь компьютерная, интерактивная панель.

#### **02. Знакомствово со средой Sсratch. Поиск, импорт и редактирование спрайтов и фонов из Интернета**

*Теория:* умение создавать спрайты и фоны, доставать их из готовых коллекций, редактировать и сохранять на компьютере.

*Практика:* умение создавать исполнителей алгоритмов в среде Скретч, в том числе с помощью Интернета.

*Форма контроля:* Практическая работа. Демонстрация работ. Тестирование

*Оборудование:* ноутбуки, мышь компьютерная, интерактивная панель.

#### **Модуль 2. «Основные приѐмы программирования»**

#### **03. Управление спрайтами**

*Теория:* знакомство с системой команд исполнителей алгоритмов в среде Скретч; с понятием активного объекта (исполнителя).

*Практика:* умение реализовывать линейные алгоритмы в среде Скретч.

*Форма контроля:* Практическая работа. Демонстрация работ. Тестирование

*Оборудование:* ноутбуки, мышь компьютерная, интерактивная панель.

#### **04. Координатная плоскость**

*Теория:* знакомство с понятием координат и координатной плоскости.

10

*Практика:* умение определять координаты объекта в заданной системе координат, а по заданным координатам – воспроизводить местоположение и траекторию движения объекта. *Форма контроля:*

#### **05. Навигация в среде Scratch**

*Теория:* определение координат спрайтов (исполнителей алгоритмов) в среде Скретч.

*Практика:* умение использовать знание координат спрайта при составлении алгоритмов движения и рисования.

*Форма контроля:* Практическая работа. Демонстрация работ. Тестирование

*Оборудование:* ноутбуки, мышь компьютерная, интерактивная панель.

#### **06. Создание проекта. Задание команд**

*Теория:* знакомство с этапами создания проекта: сбор необходимой информации, создание объектов-исполнителей (спрайтов и фонов), составление программы, еѐ тестирование и отладка.

*Практика:* создание готового проекта «Кругосветное путешествие Магеллана» *Форма контроля:* Практическая работа. Демонстрация работ. Тестирование *Оборудование:* ноутбуки, мышь компьютерная, интерактивная панель.

## **07. Создание проекта. Режим презентации**

*Теория:* Режим презентации. Запуск проекта.

*Практика:* Умение запускать проекты в режиме презентации. *Форма контроля:* Практическая работа. Демонстрация работ. Тестирование *Оборудование:* ноутбуки, мышь компьютерная, интерактивная панель.

## **08. Цикл. Рисование узоров и орнаментов**

*Теория:* знакомство с понятием цикла с известным числом повторений.

*Практика:* умение в сжатом виде составлять программы, содержащие повторяющиеся действия исполнителя алгоритма.

*Форма контроля:* Практическая работа. Демонстрация работ. Тестирование *Оборудование:* ноутбуки, мышь компьютерная, интерактивная панель.

#### **09. Конструкция Всегда**

*Теория:* знакомство с примерами многократных повторений.

*Практика:* создание проектов с одновременным участием нескольких исполнителей.

*Форма контроля:* Практическая работа. Демонстрация работ. Тестирование

*Оборудование:* ноутбуки, мышь компьютерная, интерактивная панель.

#### **10. Ориентация по компасу**

*Теория:* умение определять ориентацию спрайтов относительно некоего нулевого направления.

*Практика:* умение составлять программы движения исполнителя с учѐтом его поворотов относительно нулевого направления

*Форма контроля:* Практическая работа. Демонстрация работ. Тестирование *Оборудование:* ноутбуки, мышь компьютерная, интерактивная панель.

#### **11. Спрайты меняют костюмы**

*Теория:* знакомство с эффектом анимации

*Практика:* умение использовать циклы при создании анимационного эффекта. *Форма контроля:* Практическая работа. Демонстрация работ. Тестирование *Оборудование:* ноутбуки, мышь компьютерная, интерактивная панель.

## **12. Создание мультипликационного сюжета**

*Теория:* Создание мультипликационного сюжета. Настройка размера спрайтов. *Практика:* создание готового проекта «Кот и птичка» *Форма контроля:* Практическая работа. Демонстрация работ. Тестирование

# *Оборудование:* ноутбуки, мышь компьютерная, интерактивная панель.

## **13. Создание мультипликационного сюжета. Продолжение**

*Теория:* Создание мультипликационного сюжета. Настройка размера спрайтов. *Практика:* создание готового проекта «Кот и птичка»

*Форма контроля:* Практическая работа. Демонстрация работ. Тестирование *Оборудование:* ноутбуки, мышь компьютерная, интерактивная панель.

## **14. Соблюдение условий.**

*Теория:* знакомство с понятием ветвления в алгоритме; полное и неполное ветвления. *Практика:* создание интерактивных исполнителей (реагирующих на нажатие той или иной клавиши).

*Форма контроля:* Практическая работа. Демонстрация работ. Тестирование *Оборудование:* ноутбуки, мышь компьютерная, интерактивная панель.

## **15. Создание коллекции игр**

*Теория:* закрепление навыков в использовании интерактивных исполнителей. *Практика:* создание игр с участием интерактивных исполнителей. *Форма контроля:* Практическая работа. Демонстрация работ. Тестирование *Оборудование:* ноутбуки, мышь компьютерная, интерактивная панель.

## **16. Пополнение коллекции игр**

*Теория:* закрепление навыков в использовании интерактивных исполнителей. *Практика:* создание игр с участием интерактивных исполнителей. *Форма контроля:* Практическая работа. Демонстрация работ. Тестирование *Оборудование:* ноутбуки, мышь компьютерная, интерактивная панель.

#### **17. Составные условия**

*Теория:* знакомство с понятием составных условий, созданных с помощью союзов «и», «или» и частицы «не».

*Практика:* реализация проектов со сложными условиями. Составление таблицы истинности для логических операций «и», «или» и «не».

*Форма контроля:* Практическая работа. Демонстрация работ. Тестирование *Оборудование:* ноутбуки, мышь компьютерная, интерактивная панель.

#### **18. Датчик случайных чисел**

*Теория:* знакомство с датчиком случайных чисел.

*Практика:* умение моделировать и программировать случайности. *Форма контроля:* Практическая работа. Демонстрация работ. Тестирование *Оборудование:* ноутбуки, мышь компьютерная, интерактивная панель.

#### **19. Цикл с условием**

*Теория:* умение моделировать и программировать случайности. *Практика:* создание проектов с использованием циклов с условием. *Форма контроля:* Практическая работа. Демонстрация работ. Тестирование *Оборудование:* ноутбуки, мышь компьютерная, интерактивная панель.

#### **20. Запуск спрайтов с помощью мыши и клавиатуры**

*Практика:* создание проектов, основанных на многовариантности действий исполнителя в зависимости от получаемых им сигналов.

*Форма контроля:* Практическая работа. Демонстрация работ. Тестирование *Оборудование:* ноутбуки, мышь компьютерная, интерактивная панель.

## **21. Самоуправление спрайтов**

*Теория:* знакомство с возможностью управления одним исполнителем действий другого; взаимосвязь алгоритмов и программ для разных исполнителей.

*Практика:* создание сложных проектов, в которых действия одних исполнителей зависят от действий других.

*Форма контроля:* Практическая работа. Демонстрация работ. Тестирование *Оборудование:* ноутбуки, мышь компьютерная, интерактивная панель.

## **22. Доработка проектов с учѐтом изученного**

*Теория:* применение полученных ранее знаний; приобретение навыков состыковки действий одного исполнителя с действиями другого.

*Практика:* усовершенствование старых проектов.

*Форма контроля:* Практическая работа. Демонстрация работ. Тестирование

*Оборудование:* ноутбуки, мышь компьютерная, интерактивная панель.

## **23. Датчики**

*Теория:* знакомство с понятием датчика.

*Практика:* использование датчиков при создании проектов.

*Форма контроля:* Практическая работа. Демонстрация работ. Тестирование *Оборудование:* ноутбуки, мышь компьютерная, интерактивная панель.

## **24. Переменные**

*Теория:* знакомство с понятием переменной как с датчиком, созданным пользователем программы.

*Практика:* – создание проектов с использованием переменных.

*Форма контроля:* Практическая работа. Демонстрация работ. Тестирование *Оборудование:* ноутбуки, мышь компьютерная, интерактивная панель.

## **25. Ввод переменных**

*Теория:* знакомство с возможностью вводить значения переменных с клавиатуры. *Практика:* знакомство с возможностью вводить значения переменных с клавиатуры. *Форма контроля:* Практическая работа. Демонстрация работ. Тестирование *Оборудование:* ноутбуки, мышь компьютерная, интерактивная панель.

#### **26. Ввод переменных с помощью рычажка**

*Теория:* знакомство с возможностью вводить значения переменных с помощью рычажка. *Практика:* исследование влияния значения переменной на результат *Форма контроля:* Практическая работа. Демонстрация работ. Тестирование *Оборудование:* ноутбуки, мышь компьютерная, интерактивная панель.

## **27. Списки**

*Теория:* знакомство с понятием одномерного массива; его длина. *Практика:* создание проектов с использованием массивов. *Форма контроля:* Практическая работа. Демонстрация работ. Тестирование *Оборудование:* ноутбуки, мышь компьютерная, интерактивная панель.

#### **28. Строковые величины**

*Теория:* знакомство со строковыми переменными. Определение длины строковой переменной. Функция слияния строк.

*Практика:* создание проектов с использованием строковых переменных. Проект «Интерактивное общение»

*Форма контроля:* Практическая работа. Демонстрация работ. Тестирование *Оборудование:* ноутбуки, мышь компьютерная, интерактивная панель.

#### **29. Создание игры на основе строковых величин**

*Теория:* закрепление ранее полученных знаний о массивах и строковых переменных. *Практика:* создание проектов с использованием массивов и строковых переменных. *Форма контроля:* Практическая работа. Демонстрация работ. Тестирование *Оборудование:* ноутбуки, мышь компьютерная, интерактивная панель.

#### **30. Создание тестов**

*Теория:* закрепление ранее полученных знаний, сведение их воедино.

*Практика:* создание проектов, реализующих все типы алгоритмов (ветвление, циклы с условием и циклы с известным числом повторений), с использованием массивов, строковых переменных, передачи управления одних исполнителей другими, ввода переменных с клавиатуры и др.

*Форма контроля:* Практическая работа. Демонстрация работ. Тестирование *Оборудование:* ноутбуки, мышь компьютерная, интерактивная панель.

#### **31. Регистрация в scratch-сообществе**

*Теория:* Регистрация в scratch-сообществе. Зачем нужно scratch-сообщество. *Практика:* уметь регистрироваться в scratch-сообществе

*Форма контроля:* Практическая работа. Демонстрация работ. Тестирование *Оборудование:* ноутбуки, мышь компьютерная, интерактивная панель.

#### **32. Публикация проектов в сети**

*Теория:* Создание игры. Публикация игры в scratch-сообществе. *Практика:* уметь публиковать *проекты* в scratch-сообществе *Форма контроля:* Практическая работа. Демонстрация работ. Тестирование *Оборудование:* ноутбуки, мышь компьютерная, интерактивная панель.

#### **Модуль 3 «Создание собственных проектов»**

#### **33. Свободное проектирование.**

*Теория:* закрепление ранее полученных знаний, сведение их воедино *Практика:* создание проектов

*Форма контроля:* Практическая работа. Демонстрация работ. Тестирование *Оборудование:* ноутбуки, мышь компьютерная, интерактивная панель.

#### **34. Свободное проектирование.**

*Теория:* закрепление ранее полученных знаний, сведение их воедино *Практика:* создание проектов

*Форма контроля:* Практическая работа. Демонстрация работ. Тестирование *Оборудование:* ноутбуки, мышь компьютерная, интерактивная панель.

#### **35-36. Защита проектов**

*Теория:* закрепление ранее полученных знаний, сведение их воедино

*Практика:* создание проектов

*Форма контроля:* Демонстрация проектов

*Оборудование:* ноутбуки, мышь компьютерная, интерактивная панель.

# **2. КОМПЛЕКС ОРГАНИЗАЦИОННО-ПЕДАГОГИЧЕСКИХ УСЛОВИЙ**

# **2.1. Календарный учебный график**

**Место проведения:** точка роста **Время проведения занятий:** среда 13:20-14:00 **Год обучения:** 2023-2024 **Количество учебных недель:** 36 **Количество учебных дней:** 36 **Сроки учебных периодов: 1 полугодие –** 01.09.2023-31.125.2023  **2 полугодие –** 08.01.2024-31.05.2024

<span id="page-15-1"></span><span id="page-15-0"></span>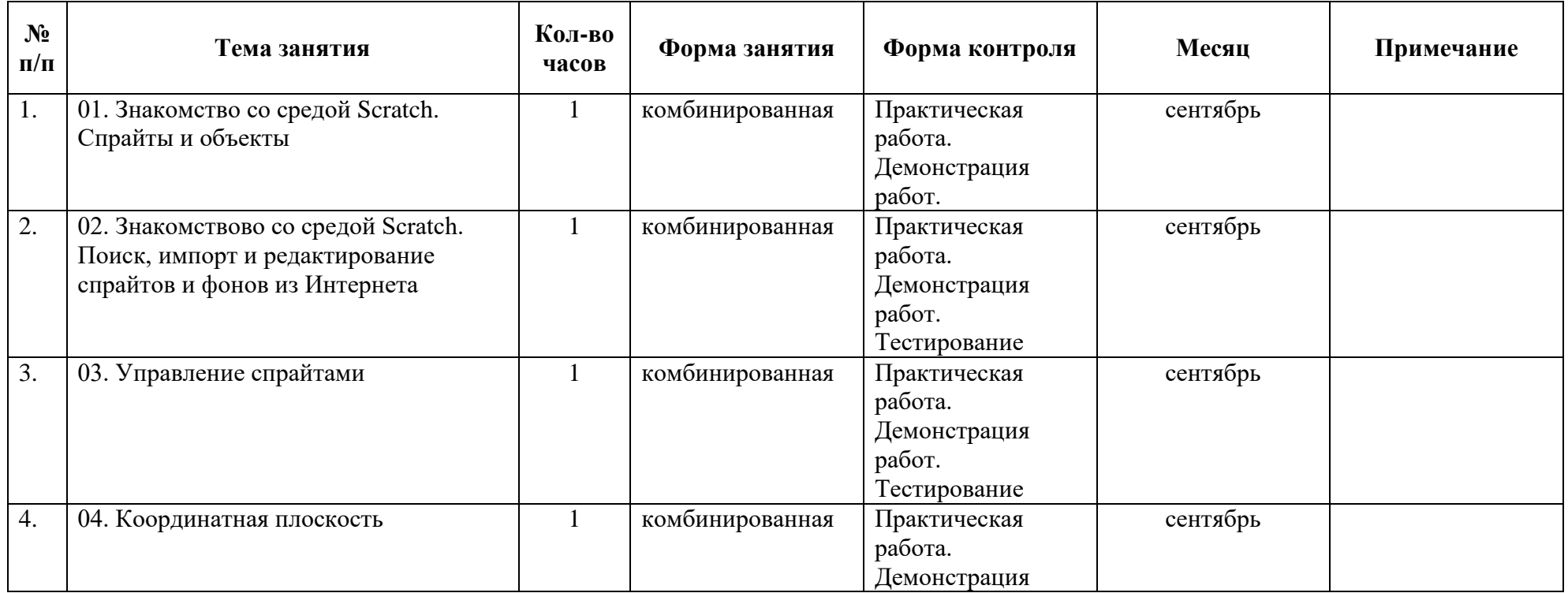

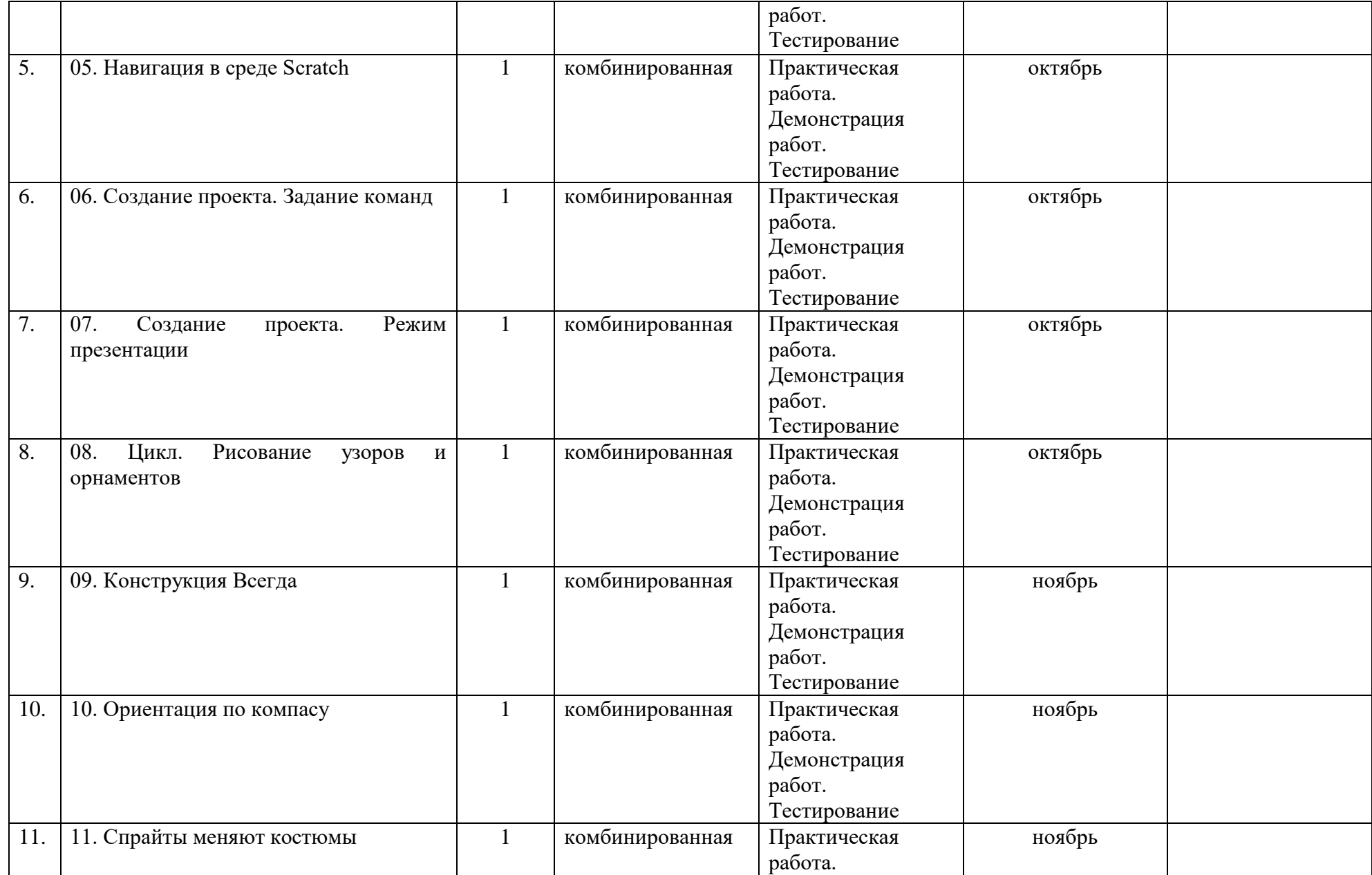

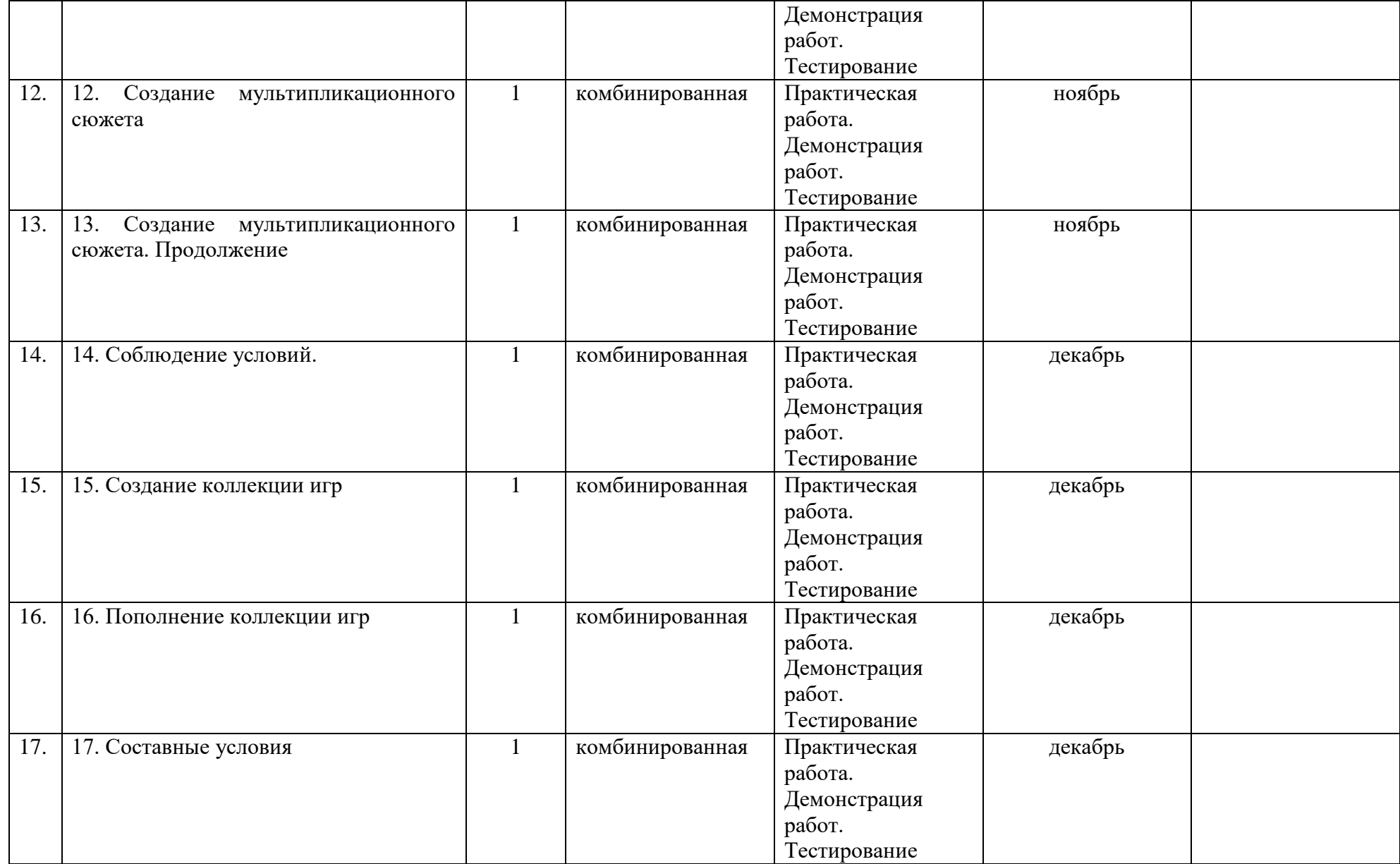

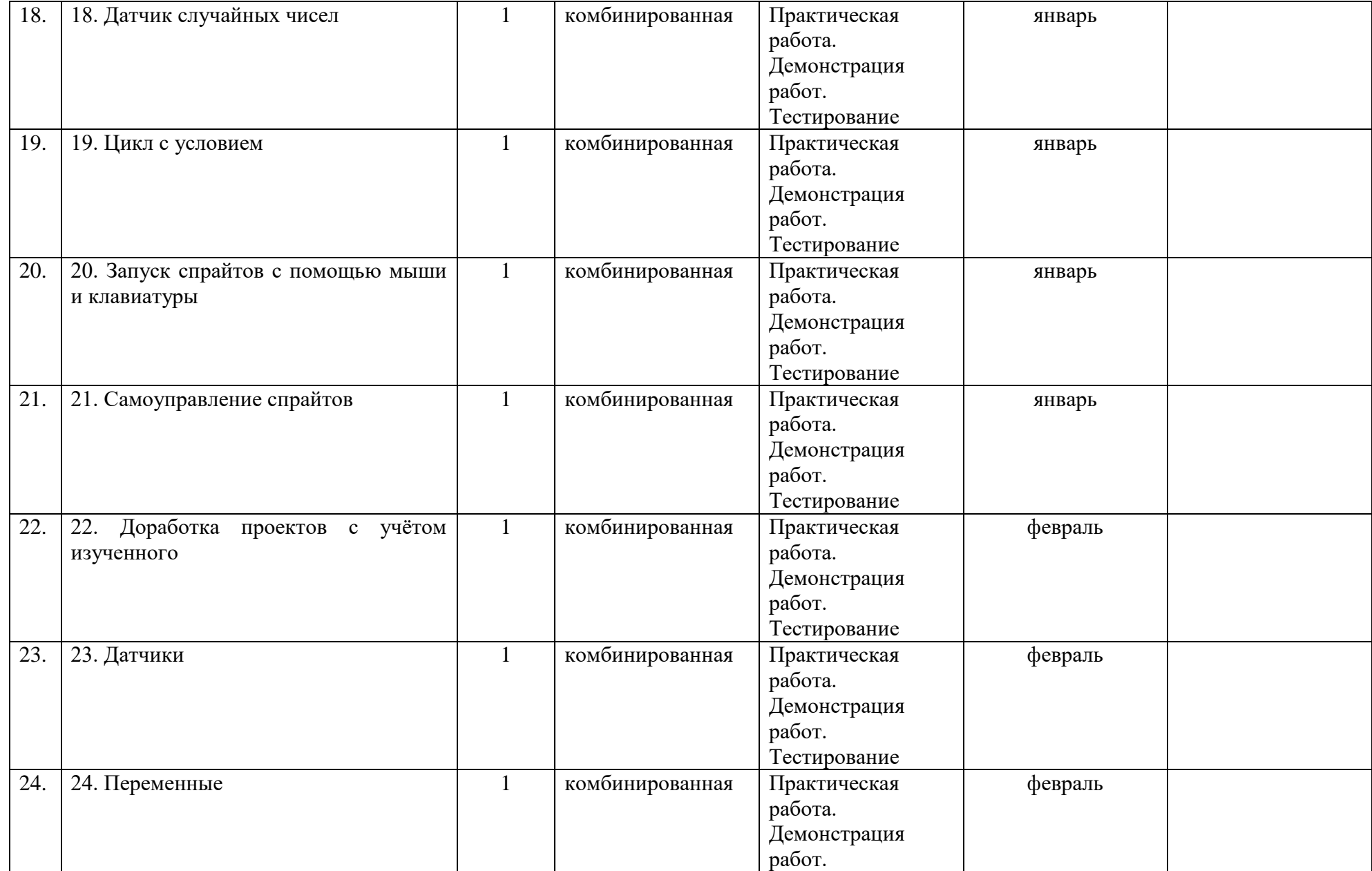

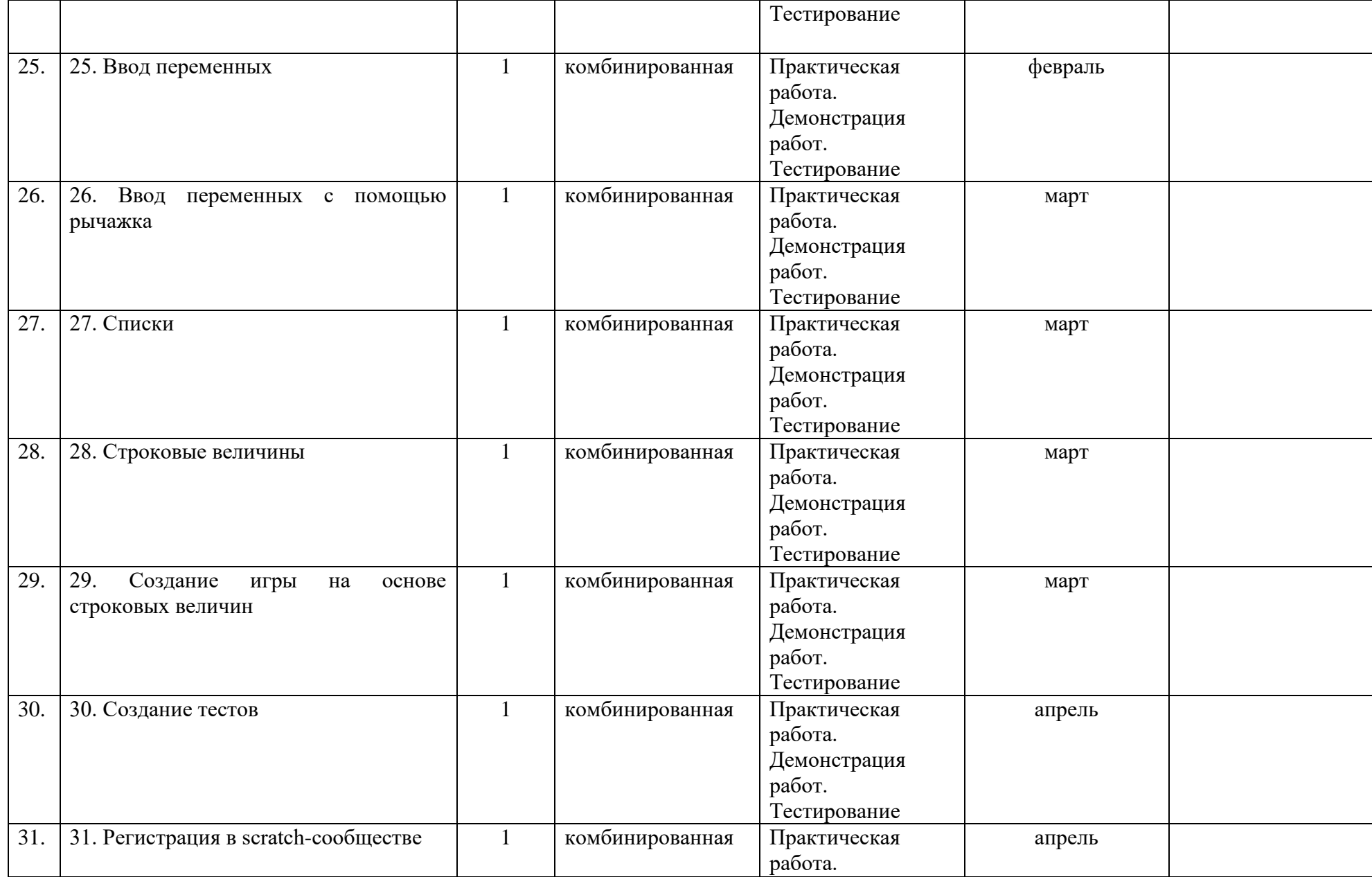

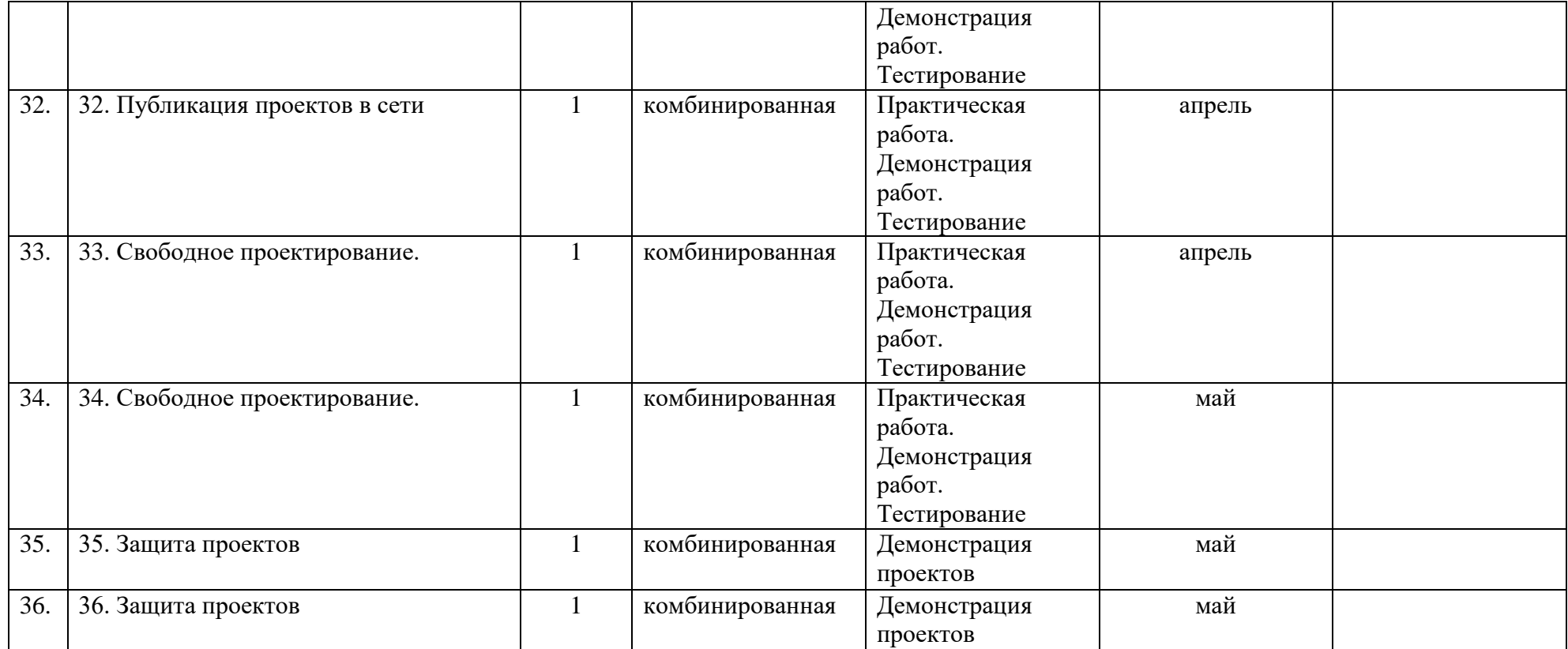

## **2.2. Формы аттестации/контроля**

<span id="page-21-0"></span>**Формы аттестации/контроля для выявления предметных и метапредметных результатов***:*

тестирование, практическая работа, творческий проект.

**Формы аттестации/контроля формы для выявления личностных качеств:**

наблюдение, опросы, анкетирование, портфолио,

# **Особенности организации аттестации/контроля:**

Входная аттестация проводится с целью определения уровня знаний, умений, навыков обучающихся, а также их потенциала к развитию.

Промежуточная аттестация обучающихся проводится с целью промежуточной оценки обучающимися поставленных задач по ДООП и достижению личностных результатов, объективная оценка усвоения обучающимися ДООП.

Итоговая аттестация обучающихся проводится по итогам освоения ДООП с целью выявления уровня развития способностей и личностных качеств ребенка и их соответствия прогнозируемым результатам дополнительных образовательных программ. Форма итоговой аттестации защита проектов.

Текущий контроль обучающихся проводится с целью установления фактического уровня освоения теоретических знаний по темам (разделам) программы, их практических умений и навыков.

# **2.3. Оценочные материалы**

<span id="page-21-1"></span>Разработать проекты: «Кругосветное путешествие Магеллана», мультипликационный сюжет «Кот и собака», тест, игра. См. Приложение

# **2.4. Методическое обеспечение программы**

## **Методические материалы**:

<span id="page-21-2"></span>В программе используется комплект уроков для учителей и учащихся «Творческие задания в Scratch», включающий в себя видеоуроки, презентации, тесты.

## **Методики и технологии:**

В процессе реализации программы используются следующие педагогические технологии: технология личностно-ориентированного обучения, информационно-коммуникативная технология, и здоровье сберегающая технология.

При личностно-ориентированном обучении на первое место выдвигается индивидуализация обучения - процесс раскрытия индивидуальности человека в специально организованной учебной деятельности. Ее цель состоит в том, чтобы учебно-познавательная деятельность учащихся обеспечивала их личностное самоопределение, развитие эмоционально-духовной сферы, формирование качеств. Данная технология применяется на протяжении всего

учебного года при выполнении индивидуальных заданий. ИКТ-технология раскрывается в том, что большинство заданий программы выполняется с помощью персонального компьютера и необходимых программных средств.

Под здоровьесберегающими образовательными технологиями в расширенном смысле можно понимать все те технологии, использование которых в образовательном процессе идет на пользу здоровья учащихся. Технология здоровье сбережения раскрывается через следующие методы и приемы: во время физкультминутки делаются физические упражнения для снятия общего напряжения и усталости глаз. Проводится регулярное проветривание кабинета. Наглядное пособие «Гимнастика для глаз», «Безопасность при работе за компьютером».

# **Краткое описание работы с методическими материалами**:

Во время занятий происходит частая смена деятельности: восприятие материала на большом экране и на слух, участие в обсуждении поставленной задачи, работа с бумажными инструкциями, работа на компьютере, на экране которого размещена презентация, устное представление своего проекта. Каждый ребенок, участвующий в работе по выполнению предложенного задания, имеет возможность не только решить поставленную задачу, но и доработать творчески свой мини-проект, предложить свой план выполнения предложенного задания.

# **2.5. Условия реализации программы**

<span id="page-22-0"></span>Для эффективной реализации настоящей программы необходимы определѐнные условия:

- наличие помещения для учебных занятий, рассчитанного на 10 человек и отвечающего правилам СанПин;
- наличие ученических столов и стульев, соответствующих возрастным особенностям обучающихся;
- наличие ноутбуков с установленной операционной системой Windows и программы Scratch 2.0;
- наличие учебно-методической базы: наглядный материал, раздаточный материал, методическая литература.

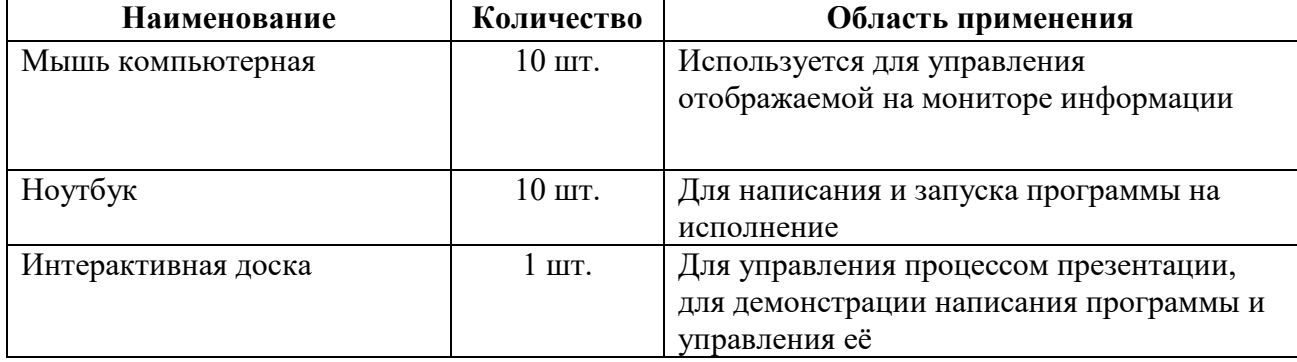

## **Материально-техническое обеспечение программы:**

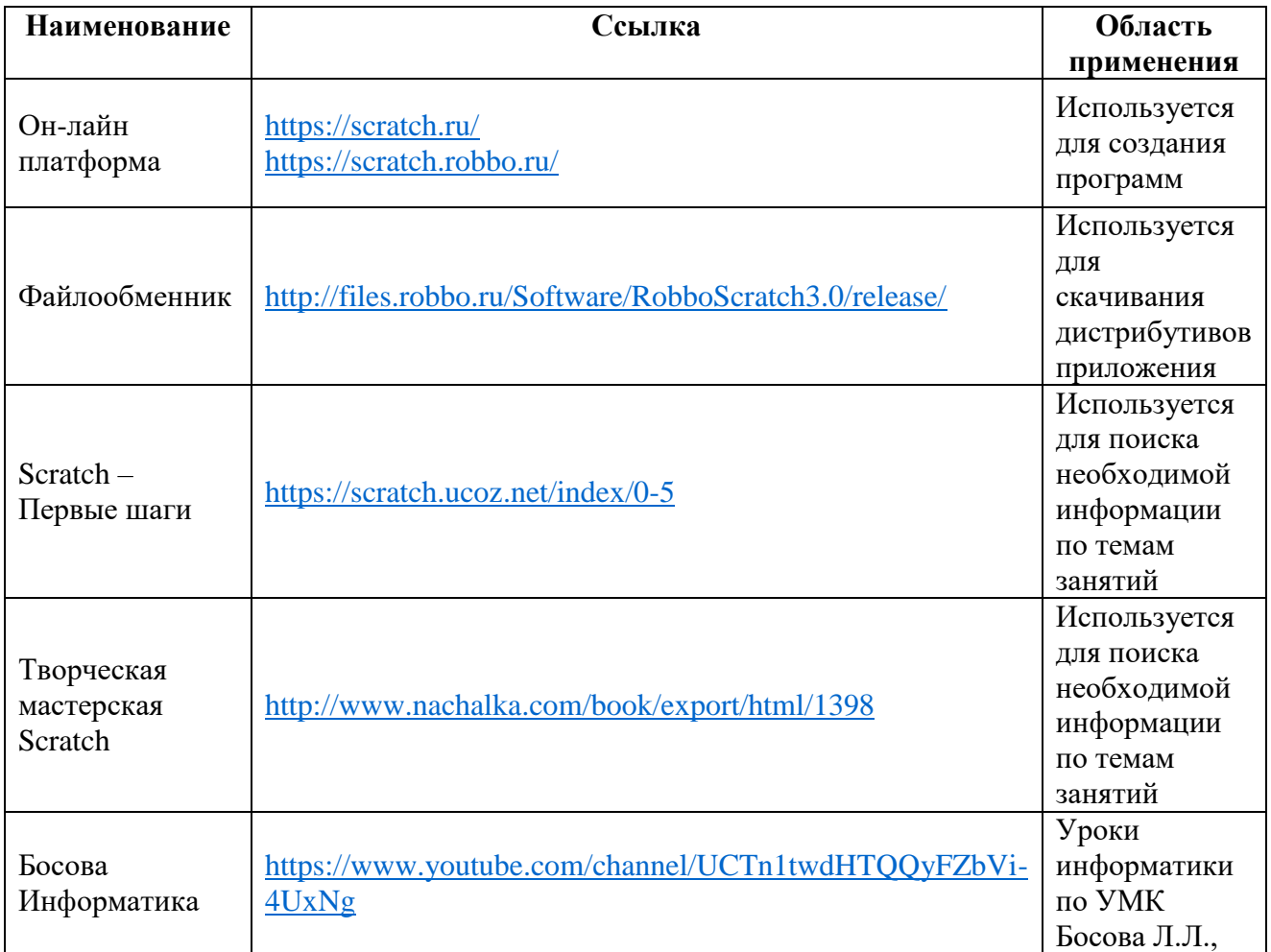

## **Информационное обеспечение программы:**

**Для обучения с применением дистанционных образовательных технологий** используются технические средства, а также информационнотелекоммуникационные сети, обеспечивающие передачу по линиям связи указанной информации (образовательные онлайн-платформы, цифровые образовательные ресурсы, размещенные на образовательных сайтах, видеоконференции, Сферум, облачные сервисы и т.д.).

## **Кадровое обеспечение программы:**

Для реализации программы требуется педагог дополнительного образования с уровнем образования и квалификации, соответствующим профессиональному стандарту «Педагог дополнительного образования детей и взрослых».

## **2.6. Воспитательный компонент**

## **Цель воспитательной работы**

<span id="page-23-0"></span>Содействие обучающимся в понимании значимости избранных сфер деятельности как основы для самореализации и профессионального самоопределения.

## **Задачи воспитательной работы**

Способствовать развитию навыков самостоятельности и формирование умение работать в паре, малой группе, коллективе.

# **Приоритетные направления воспитательной деятельности**

здоровьесберегающее воспитание, профориентационное воспитание

## **Формы воспитательной работы**

беседа, дискуссия,

## **Методы воспитательной работы**

беседа, наблюдение, анкетирование, тестирование, анализ результатов деятельности,

## **Планируемые результаты воспитательной работы**

воспитание интереса к программированию как к ключевой технологии XXI века, стремление использовать полученные знания, умения и навыки в учебной деятельности и повседневной жизни.

<span id="page-24-0"></span>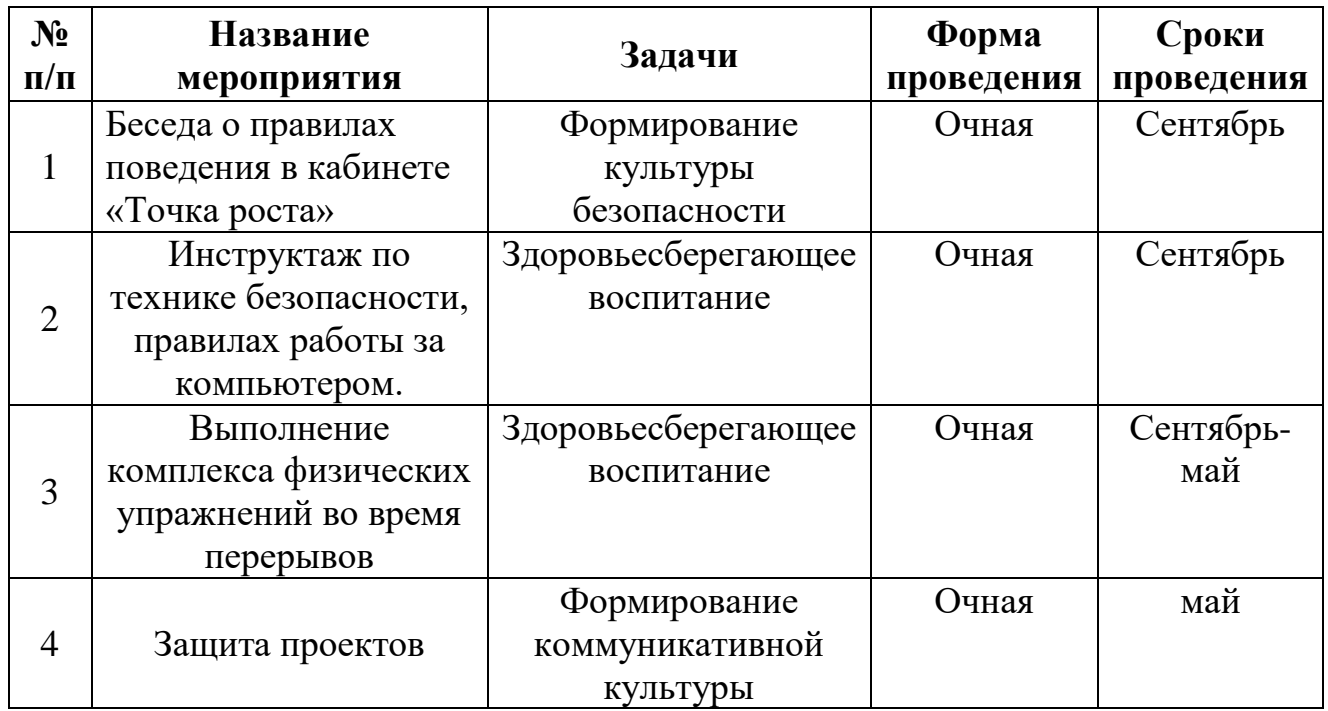

# **Календарный план воспитательной работы**

## **Список литературы**

**для педагога:**

- 1. Scratch 2.0: от новичка к продвинутому пользователю. Пособие для подготовки к Scratch-Олимпиаде / А. С. Путина; под ред. В. В. Тарапаты. — М.: Лаборатория знаний, 2019. — 87 с.: ил. — (Школа юного программиста).
- 2. Информатика. 5-6 класс: Практикум по программированию в среде Scratch /Практикум по программированию в среде Scratch / Т. Е. Сорокина, А. Ю. Босова; под ред. Л. Л. Босовой. — М.: БИНОМ. Лаборатория знаний, 2019.  $-144$  c.
- 3. Творческие задания в среде Scratch: рабочая тетрадь для 5–6 классов /Ю. В. Пашковская. — 3-е изд., перераб. и доп. — М.: Лаборатория знаний, 2018. —192 с.: ил. — (Школа программиста).
- 4. Учимся вместе со Scratch. Программирование, игры, робототехника / В. В. Тарапата, Б. В. Прокофьев. — М.: Лаборатория знаний, 2019. — 228 с.: ил.- (Школа юного программиста).

# **для обучающихся:**

- 1. Scratch 2.0: от новичка к продвинутому пользователю. Пособие для подготовки к Scratch-Олимпиаде / А. С. Путина; под ред. В. В. Тарапаты. — М.: Лаборатория знаний, 2019. — 87 с.: ил. — (Школа юного программиста).
- 2. Программируем на Scratch. Приключения в джунглях | Уэйнрайт Макс-Clever, 2019- 16 с
- 3. Scratch и Arduino для юных программистов и конструкторов. 2-е изд. перераб. и доп. | Винницкий Юрий Анатольевич- БХВ, 2022- 16 с.

# **для обучающихся и для родителей (законных представителей):**

1. Учимся вместе со Scratch. Программирование, игры, робототехника / В. В. Тарапата, Б. В. Прокофьев. — М.: Лаборатория знаний, 2019. — 228 с.: ил. — (Школа юного программиста).

# **Информация для карточки в Навигаторе**

**Полное название:** Дополнительная общеобразовательная программа технической направленности «Увлекательное программирование на Scratch» (стартовый программа)

**Публичное название:** Увлекательное программирование на Scratch

# **Краткое описание:**

Визуальный язык Scratch был придуман специально для того, чтобы научить детей программировать. Кодить на Scratch ребенку 8-12 лет несложно: вместо текстового кода применяются яркие блоки с названиями команд, а интерфейс прост и интуитивно понятен. Процесс разработки напоминает сборку деталей Лего.